Документ подписан прос<u>той электронной подписью</u><br>Информация о владовосхдарственное аккредитованное не<mark>коммерческое частное образовательное</mark> **учреждение высшего образования «Академия маркетинга и социально-информационных технологий – ИМСИТ» (г. Краснодар)** Информация о владельце: ФИО: Агабекян Раиса Левоновна Должность: ректор Дата подписания: 15.09.2023 20:15:59 Уникальный программный ключ:

4237c7ccb9b9e111bbaf1f4fcda9201d015c4dbaa12**\$#AH7\QX\BQAkaдемия ИМСИТ)** 

### УТВЕРЖДАЮ

Проректор по учебной работе, доцент

\_\_\_\_\_\_\_\_\_\_\_\_\_\_Н.И. Севрюгина

17 апреля 2023 г.

## **Б1.В.11**

# **Основы градостроительства и планировка населенных мест**

# рабочая программа дисциплины (модуля)

Закреплена за кафедрой **Кафедра математики и вычислительной техники**

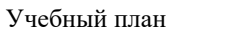

21.03.02 Землеустройство и кадастры

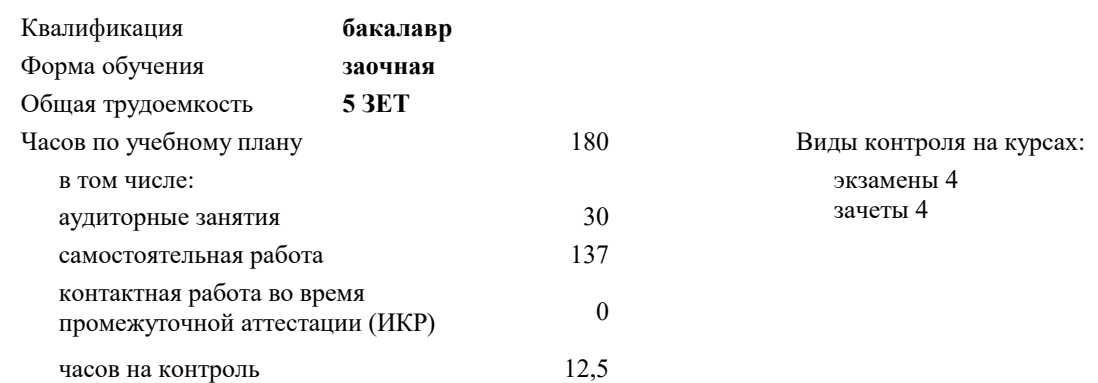

#### **Распределение часов дисциплины по курсам**

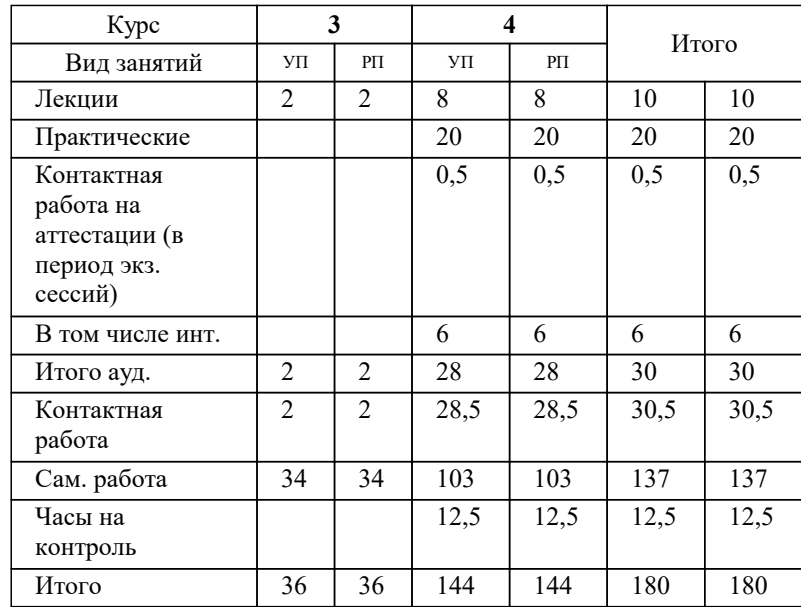

УП: 21.03.02 ЗЗиК 3++22уск.plx стр. 2

#### Программу составил(и):

*к.т.н., доцент, Капустин Сергей Алимович*

#### Рецензент(ы):

*д.т.н., профессор кафедры информационных систем и программирования КубГТУ, Видовский Л.А.;директор АО «ЮГ-СИСТЕМА ПЛЮС», Глебов О.В.*

Рабочая программа дисциплины

#### **Основы градостроительства и планировка населенных мест**

разработана в соответствии с ФГОС ВО:

Федеральный государственный образовательный стандарт высшего образования - бакалавриат по направлению подготовки 21.03.02 Землеустройство и кадастры (приказ Минобрнауки России от 12.08.2020 г. № 978)

21.03.02 Землеустройство и кадастры составлена на основании учебного плана: утвержденного учёным советом вуза от 28.03.2022 протокол № 6.

**Кафедра математики и вычислительной техники** Рабочая программа одобрена на заседании кафедры

Протокол от 05.04.2023 г. № 9

Зав. кафедрой Капустин С.А.

Согласовано с представителями работодателей на заседании НМС, протокол №9 от 17 апреля 2023 г.

Председатель НМС проф. Павелко Н.Н.

#### **1. ЦЕЛИ ОСВОЕНИЯ ДИСЦИПЛИНЫ (МОДУЛЯ)**

1.1 Цель дисциплины «Основы градостроительства и планировка населенных мест» – овладение студентами концептуальных основ градостроительства и планировки населённых мест; формирование управленческого мировоззрения на основе знания особенностей территориального планирования, градостроительного зонирования и планировки территорий поселений; воспитание навыков градостроительной культуры.

#### Задачи: Задачи курса:

– сформировать представлений о теоретических и практических основах градостроительного планирования развития территорий городских и сельских поселений, межселенных территорий;

– изучить закономерности формирования и размещения материальных элементов на территории поселения, обеспечивающих установленные в обществе стандарты быта, отдыха и труда жителей, улучшение экологических и эстетических качеств окружающей среды;

– изучить процесс градостроительного анализа поселения с учетом социальной, экономической, инженерно-технической, эстетической, санитарно-гигиенической и экологической точек зрения и последовательности разработки генерального плана населённого пункта;

– научиться обосновывать принятое решение при проектировании открытых пространств разного типа.

– изучить предпосылки, формирующие функционально-пространственный каркас населенного места.

#### **2. МЕСТО ДИСЦИПЛИНЫ (МОДУЛЯ) В СТРУКТУРЕ ОБРАЗОВАТЕЛЬНОЙ ПРОГРАММЫ**

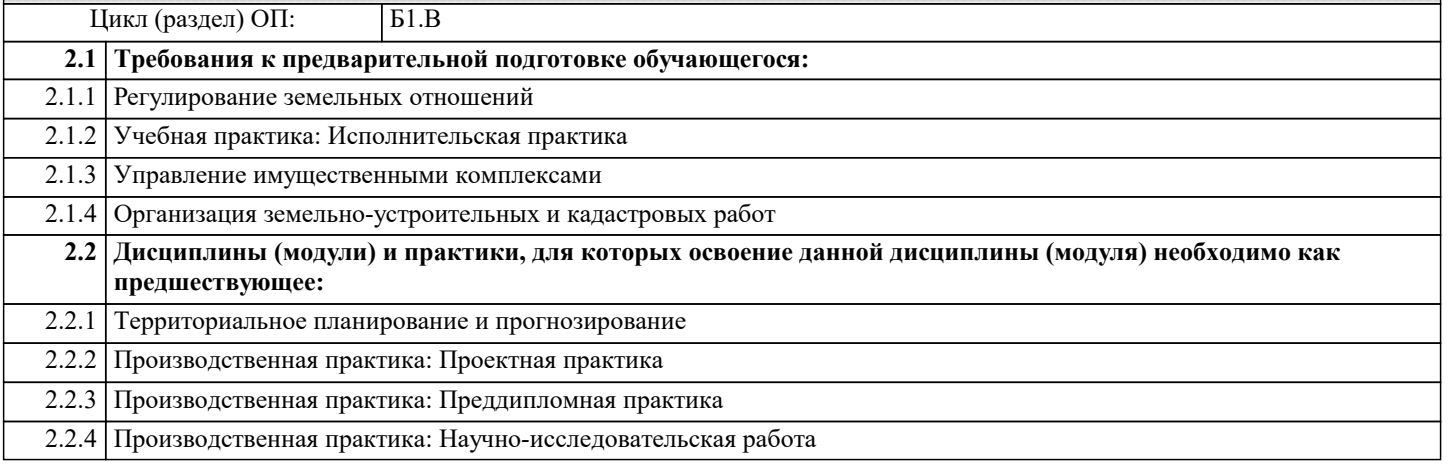

#### **3. ФОРМИРУЕМЫЕ КОМПЕТЕНЦИИ, ИНДИКАТОРЫ ИХ ДОСТИЖЕНИЯ и планируемые результаты обучения**

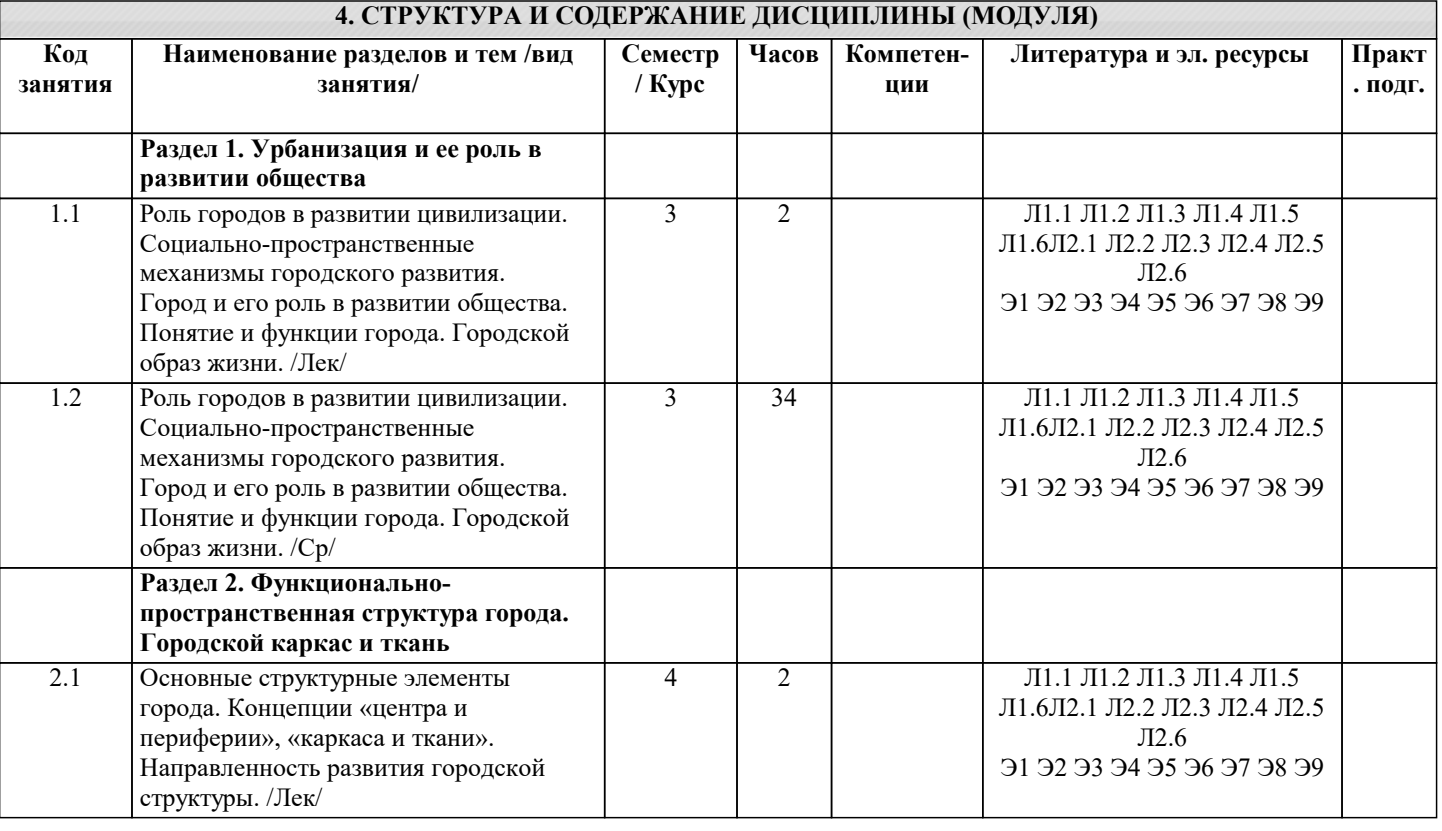

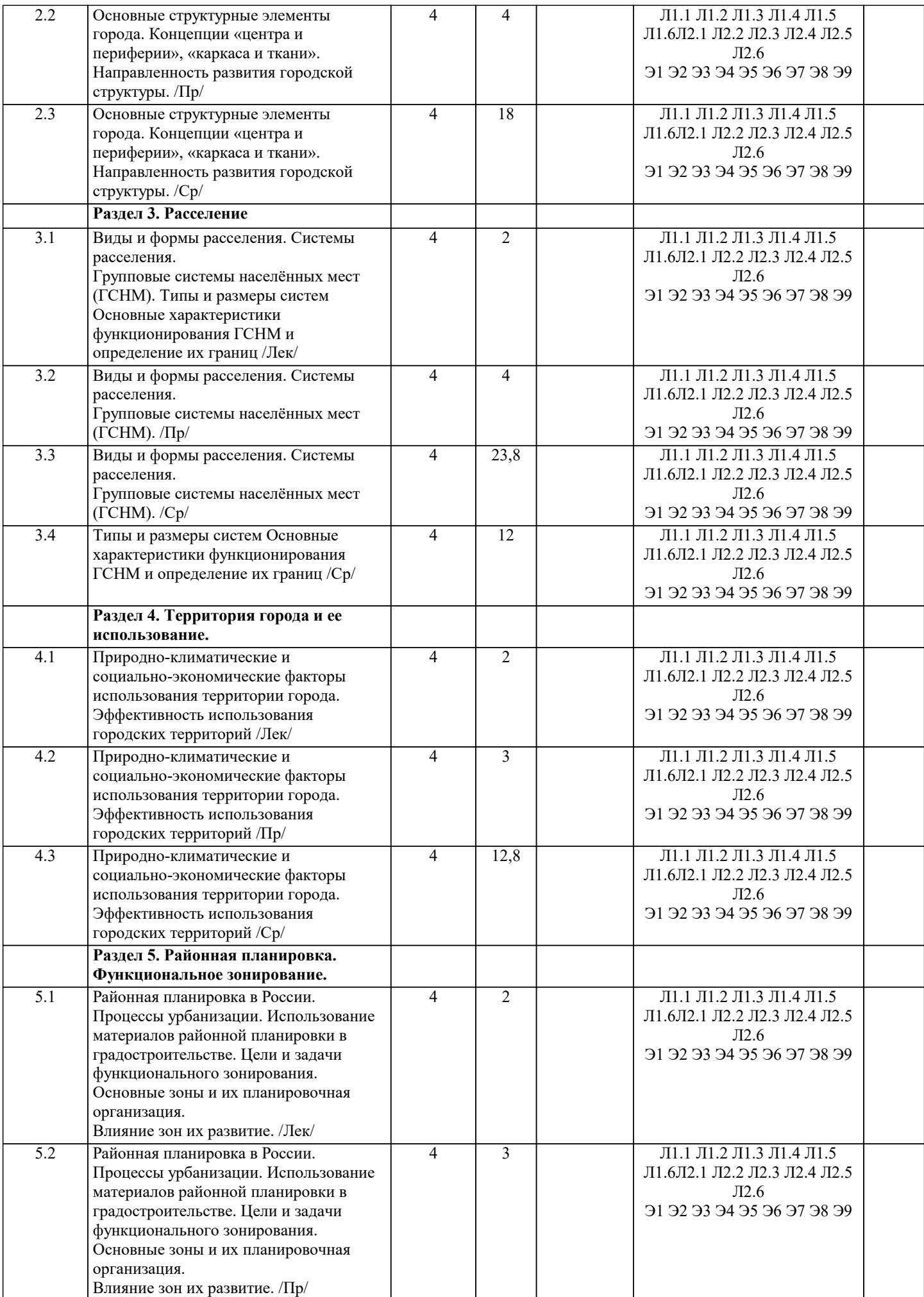

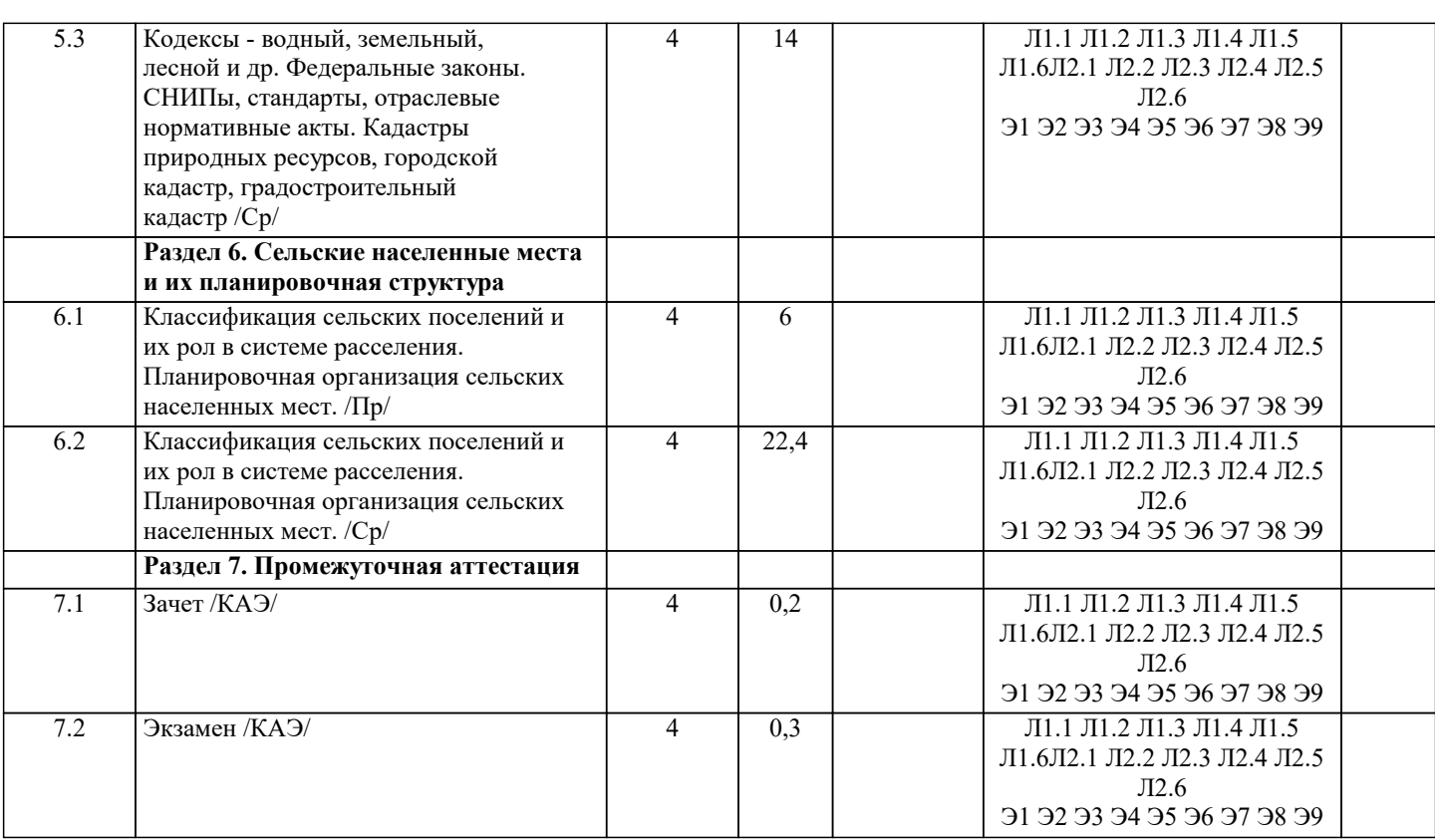

#### **5. ОЦЕНОЧНЫЕ МАТЕРИАЛЫ**

#### **5.1. Контрольные вопросы и задания**

- Перечень вопросов к зачету
- 1. Урбанизация и ее роль в развитии общества.
- 2. Роль городов в развитии цивилизации.
- 3. Социально-пространственные механизмы городского развития.
- 4. Город и его роль в развитии общества,
- 5. Понятие и функции города.
- 6. Городской образ жизни.
- 7. Функционально-пространственная структура города. Городской каркас и ткань.
- 8. Основные структурные элементы города.
- 9. Концепции «центра и периферии», «каркаса и ткани».
- 10. Направленность развития городской структуры.
- 11. Виды и формы расселения.
- 12. Системы расселения.
- 13. Групповые системы населѐнных мест (ГСНМ).
- 14. Типы и размеры систем
- 15. Основные характеристики функционирования ГСНМ и определение их границ
- 16. Территория города и ее использование
- 17. Природно-климатические и социально-экономические факторы использования территории города.
- 18. Эффективность использования городских территорий.
- 19. Районная планировка в России.
- 20. Процессы урбанизации.
- 21. Использование материалов районной планировки в градостроительстве.
- 22. Цели и задачи функционального зонирования.
- 23. Основные зоны и их планировочная организация.
- 24. Влияние зон их развитие.
- 25. Сельские населенные места и их планировочная структура
- 26. Классификация сельских поселений и их рол в системе расселения.
- 27. Планировочная организация сельских населенных мест.
- Перечень вопросов к экзамену
- 1. Урбанизация и ее роль в развитии общества.
- 2. Роль городов в развитии цивилизации.
- 3. Социально-пространственные механизмы городского развития.
- 4. Город и его роль в развитии общества,
- 5. Понятие и функции города.
- 6. Городской образ жизни.
- 7. Функционально-пространственная структура города. Городской каркас и ткань.

8. Основные структурные элементы города.

9. Концепции «центра и периферии», «каркаса и ткани».

- 10. Направленность развития городской структуры.
- 11. Виды и формы расселения.
- 12. Системы расселения.
- 13. Групповые системы населѐнных мест (ГСНМ).
- 14. Типы и размеры систем
- 15. Основные характеристики функционирования ГСНМ и определение их границ
- 16. Территория города и ее использование
- 17. Природно-климатические и социально-экономические факторы использования территории города.
- 18. Эффективность использования городских территорий.
- 19. Районная планировка в России.
- 20. Процессы урбанизации.
- 21. Использование материалов районной планировки в градостроительстве.
- 22. Цели и задачи функционального зонирования.
- 23. Основные зоны и их планировочная организация.
- 24. Влияние зон их развитие.
- 25. Сельские населенные места и их планировочная структура
- 26. Классификация сельских поселений и их рол в системе расселения.
- 27. Планировочная организация сельских населенных мест.
- 28. Структурная организация селитебной территории
- 29. Структурные единицы селитебной территории.
- 30. Понятия, термины и определения.
- 31. Задачи проектирования селитебной территории:
- 32. Ступенчатое обслуживание.
- 33. Интегрированная планировочная структура.
- 34. Функциональное зонирование территории микрорайона.
- 35. Создание системы озеленения и зоны отдыха.
- 36. Жилые здания.
- 37. .Промышленные и коммунально-складские территории.
- 38. Классификация производственных зон.
- 39. Пространственно-планировочная организация жилых территорий.
- 40. Размещение и классификация коммунально-складских зон.
- 41. Санитарно-защитная зона
- 42. Город и транспорт. Зоны внешнего транспорта.
- 43. Транспортная инфраструктура города.

44. Городские улицы и магистрали, внеуличный транспорт. 9.3 Зоны внешнего транспорта. Хранение транспортных средств.

45. Транспортная инфраструктура города.

46. Городские улицы и магистрали, внеуличный транспорт. 9.3 Зоны внешнего транспорта. Хранение транспортных средств.

- 47. Экология города
- 48. Виды загрязнений и их влияние на качество городской среды.
- 49. Градостроительные методы регулирования состояния среды.
- 50. Благоустройство и озеленение городов.
- 51. Благоустройство в широком и узком смысле.
- 52. Внешнее благоустройство. 11.3 Система зеленых насаждений города
- 53. . Основные положения градостроительного законодательства и их развитие
- 54. Градостроительный кодекс РФ.
- 55. Земельный кадастр
- 56. Городской кадастр
- 57. Градостроительный кадастр
- 58. СНИПы,
- 59. Стандарты, отраслевые нормативно-правовые акты

**5.2. Темы письменных работ**

Курсовая работа учебным планом не предусмотрена

Темы для обсуждений на коллоквиумах по дисциплине

«Основы градостроительства и планировка населенных мест»

- 1. Город и его роль в развитии общества. Городской образ жизни.
- 2. Город и агломерация.
- 3. Процесс урбанизации и его социальное значение.
- 4. Понятие расселения. Виды и формы расселения. Экологические проблемы расселения.
- 5. Особенности расселения в Западно-Сибирском регионе.
- 6. Классификация населенных мест.
- 7. Влияние жизнедеятельности городов на природную среду и его негативные последствия.
- 8. Природа и городская культура.
- 9. Районная планировка как метод регулирования экологических проблем.
- 10. Закономерности социально-пространственного развития города.
- 11. Функционально-пространственная структура города.
- 12. Основные структурные элементы города, взаимодействие между ними.
- 13. Направленность развития городской структуры.
- 14. Концепция «центра периферии», «каркаса и ткани».
- 15. Виды загрязнений и их влияние на качество городской среды.
- 16. Градостроительные методы регулирования состояния среды.
- 17. Территория города и его использование.
- 18. Природные и социально-экономические факторы использования территории города.
- 19. Повышение эффективности использования городских территорий.
- 20. Определение ценности городских земель.
- 21. Дифференциальная рента на строительные участки.
- 22. Механизмы ренты на земельные участки.
- 23. Методы планировочной организации городской территории.
- 24. Селитебная территория города.
- 25. Жилые районы, микрорайоны, кварталы.
- 26. Различные типы районов их функционирование.
- 27. Промышленные и коммунальные зоны.
- 28. Классификация пространственно-планировочная организация промышленных территорий.
- 29. Размещение и классификация коммунально-складских зон.
- 30. Зоны специального назначения и их размещение.

Перечень практических заданий для самостоятельной работы

Темы докладов-презентаций по дисциплине «Основы градостроительства и планировка населенных мест»

- 1. Город и транспорт. Городские улицы и магистрали, внеуличный транспорт.
- 2. Зоны внешнего транспорта.Хранение транспортных средств.
- 3. Инженерная инфраструктура крупного города.
- 4. Учреждения обслуживания и их сети.
- 5. Расчет учреждений культурно-бытового обслуживания.
- 6. Подземная урбанистика.
- 7. Благоустройство и озеленение города.
- 8. Функционирование учреждений различных ступеней обслуживания.
- 9. Общественные центры городов.
- 10. Общегородской центр.
- 11. Центры городских районов и микрорайонов.
- 12. Роль исторически сложившихся районов в функционировании и развитии города.
- 13. Историко-архитектурная ценность.
- 14. Планировка и застройка в условиях реконструкции.
- 15. Выбор площадок для нового строительства.
- 16. Расчет населения города. Выбор этажности застройки.
- 17. Основные направления развития города.
- 18. Внешние и внутренние резервы интенсификации территории.
- 19. Территориальная политика государства. Кадастр городских земель.
- 20. Природные и социально-экономические факторы использования территории города

#### **5.3. Фонд оценочных средств**

Оценочные средства для проведения промежуточной и текущей аттестации обучающихся прилагаются к рабочей программе. Оценочные и методические материалы хранятся на кафедре, обеспечивающей преподавание данной дисциплины (модуля), а также размещены в электронная образовательной среде академии в составе соответствующего курса URL: eios.imsit.ru.

#### **5.4. Перечень видов оценочных средств**

Задания со свободно конструируемым ответом (СКО) предполагает составление развернутого ответа на теоретический вопрос. Задание с выбором одного варианта ответа (ОВ, в задании данного типа предлагается несколько вариантов ответа, среди которых один верный. Задания со свободно конструируемым ответом (СКО) предполагает составление развернутого ответа, включающего полное решение задачи с пояснениями.

#### **6. УЧЕБНО-МЕТОДИЧЕСКОЕ И ИНФОРМАЦИОННОЕ ОБЕСПЕЧЕНИЕ ДИСЦИПЛИНЫ (МОДУЛЯ) 6.1. Рекомендуемая литература**

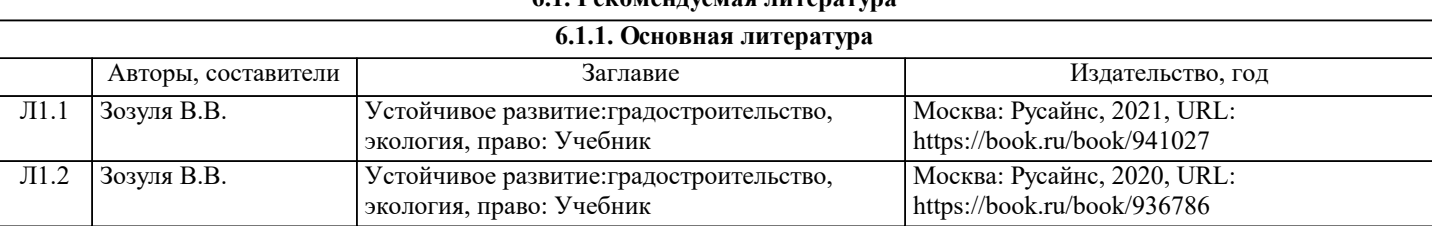

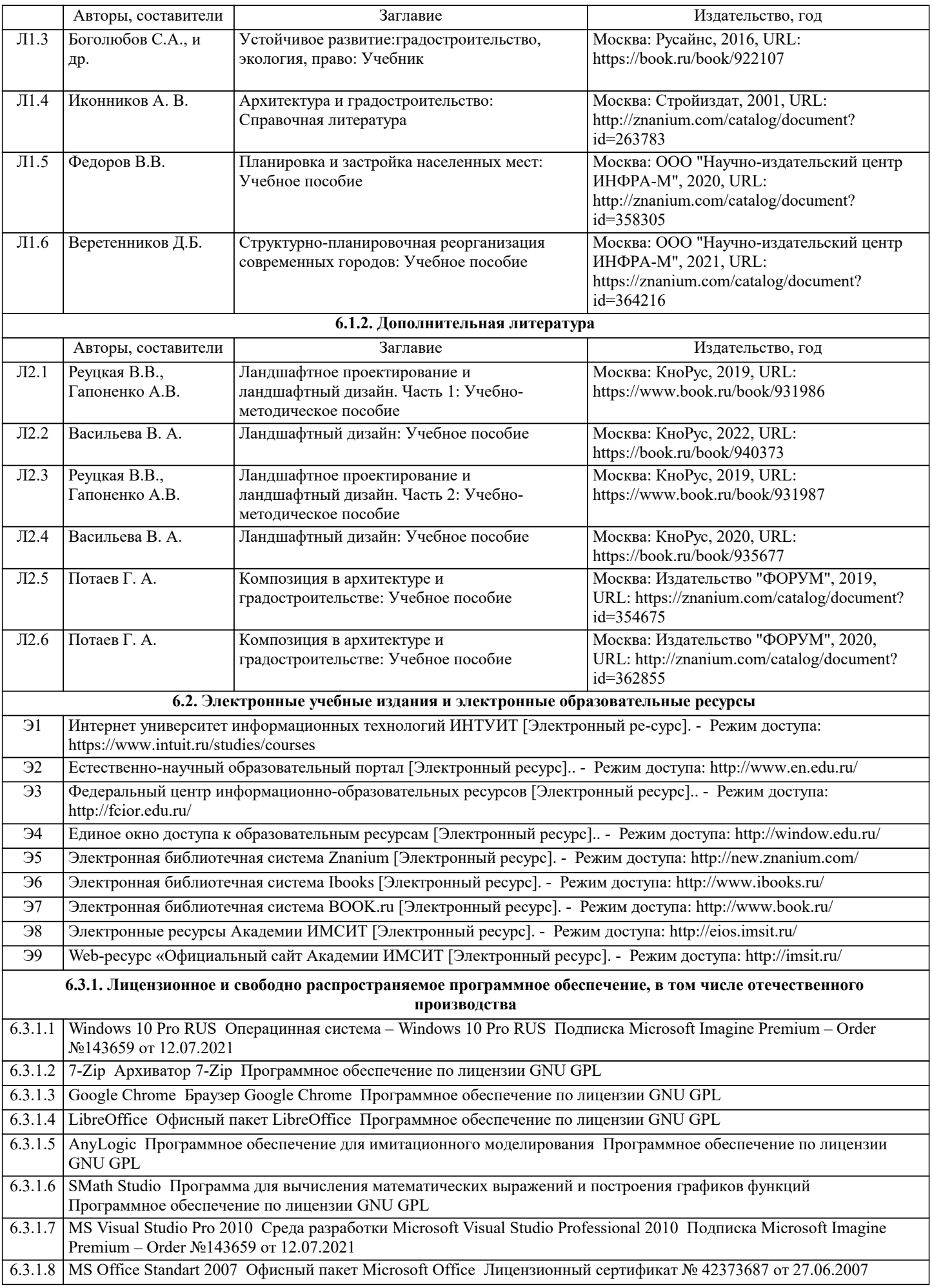

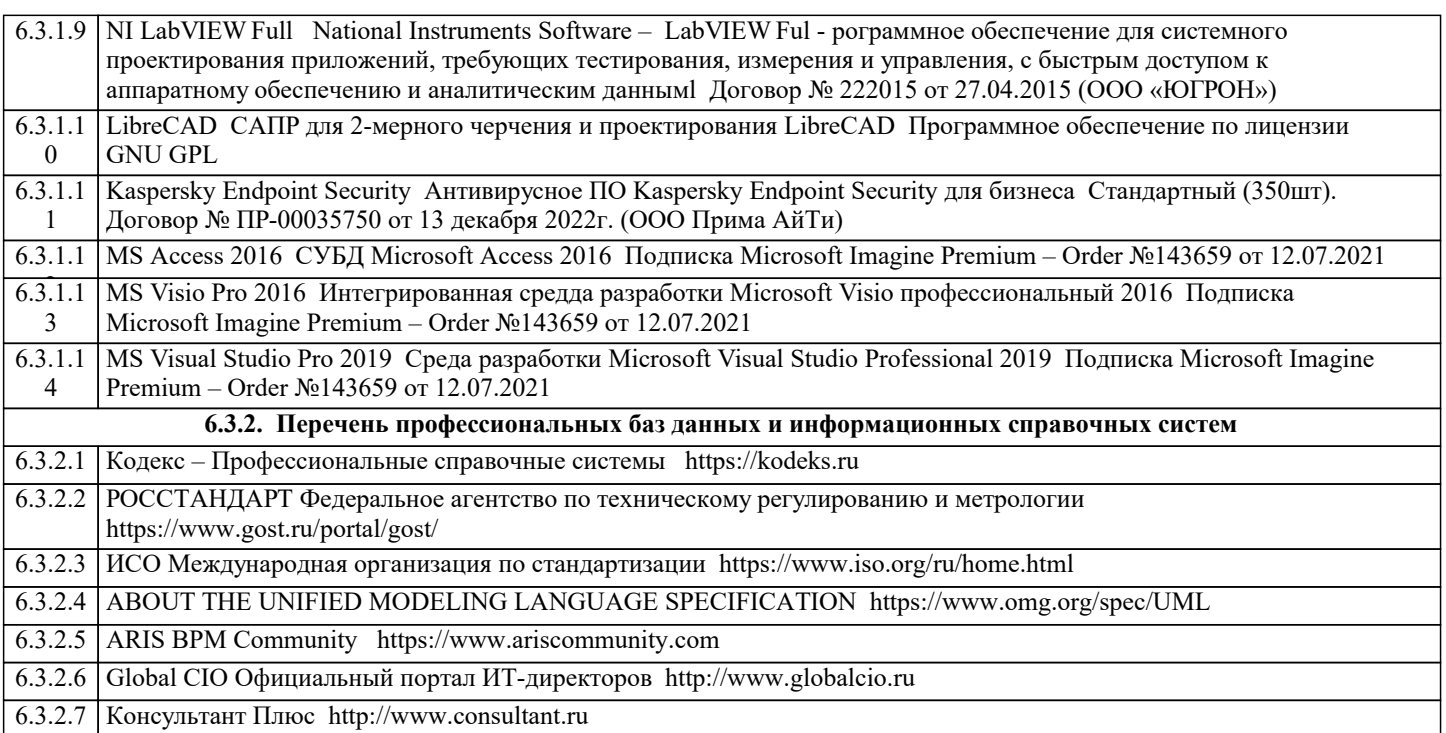

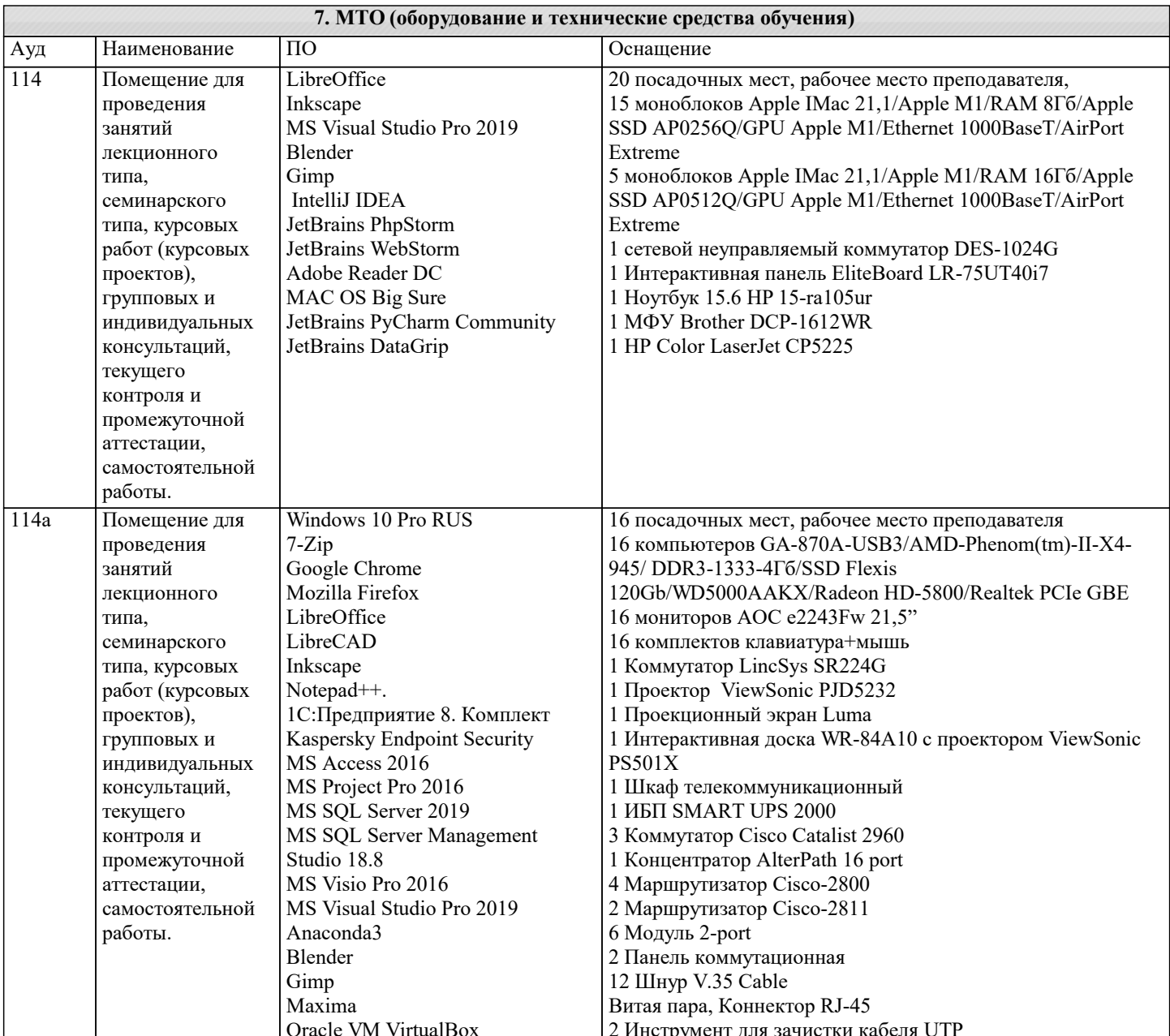

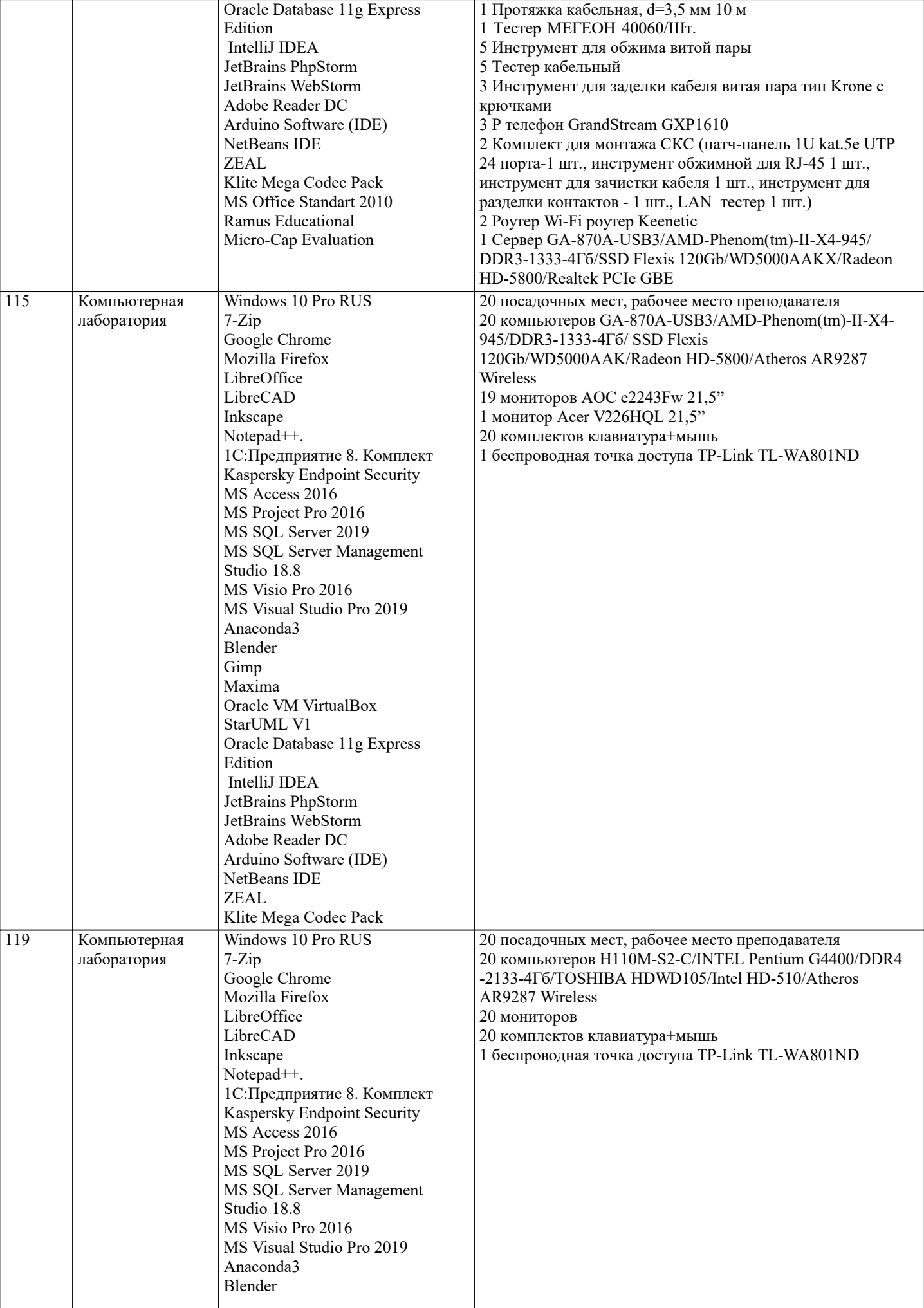

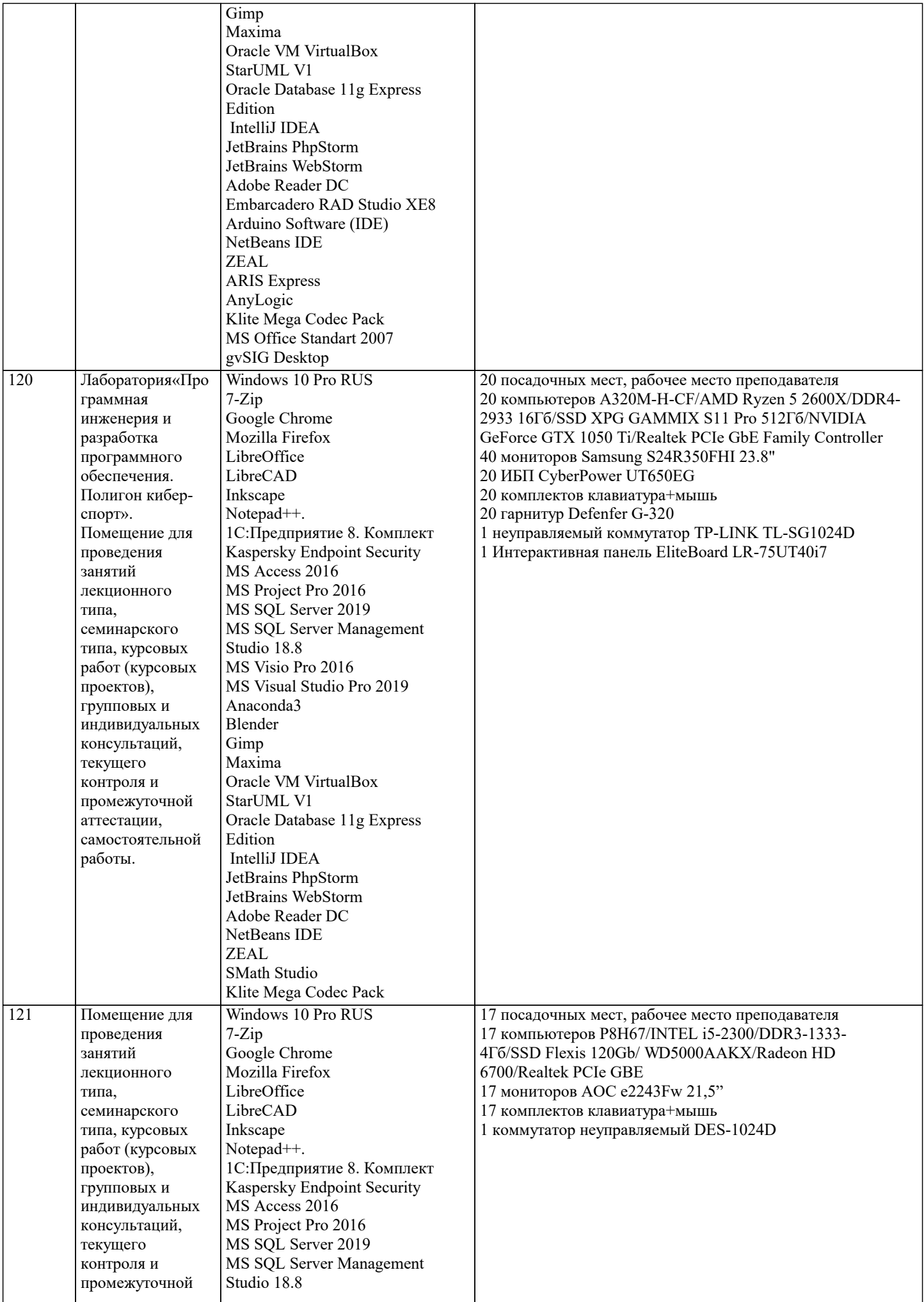

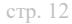

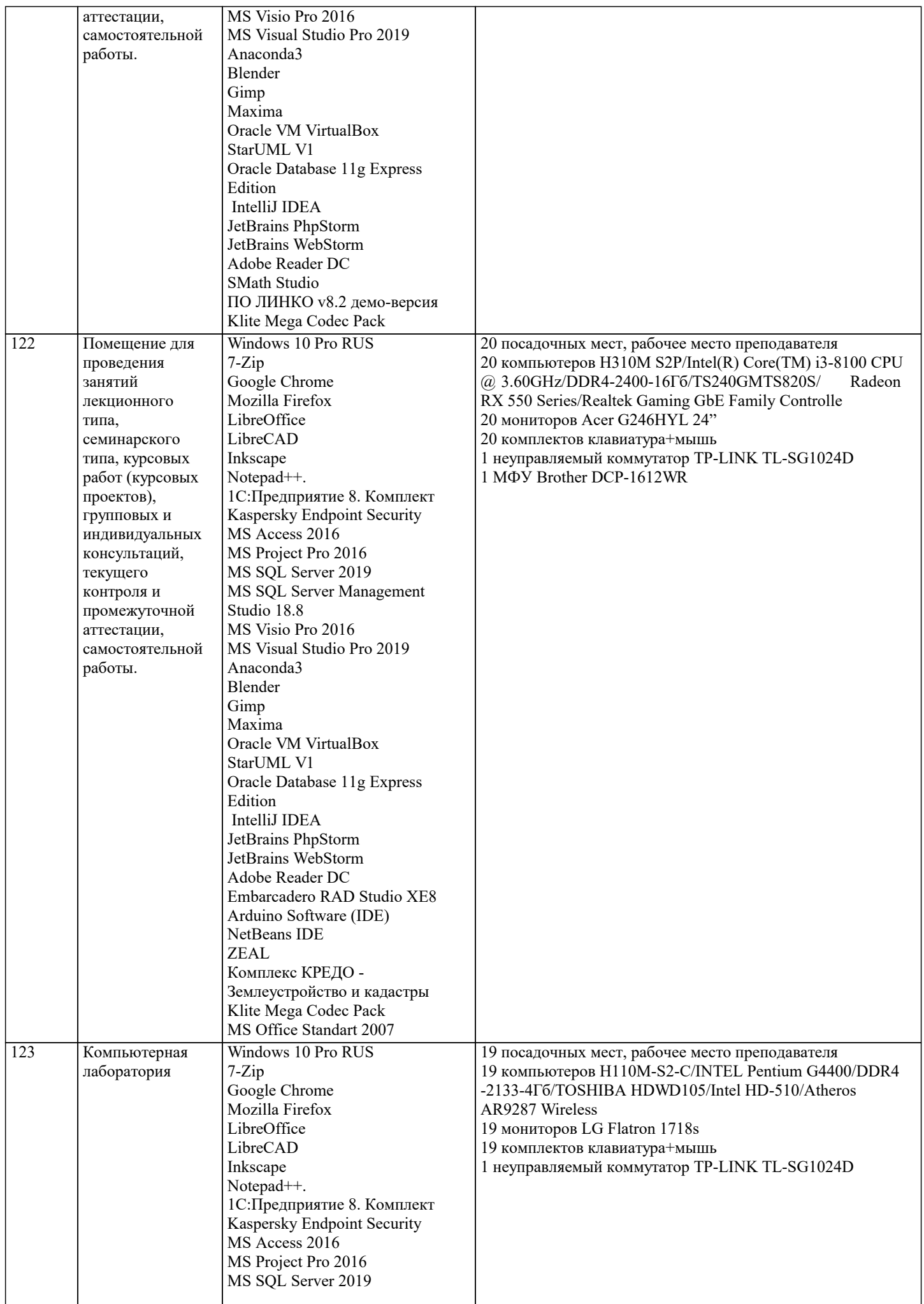

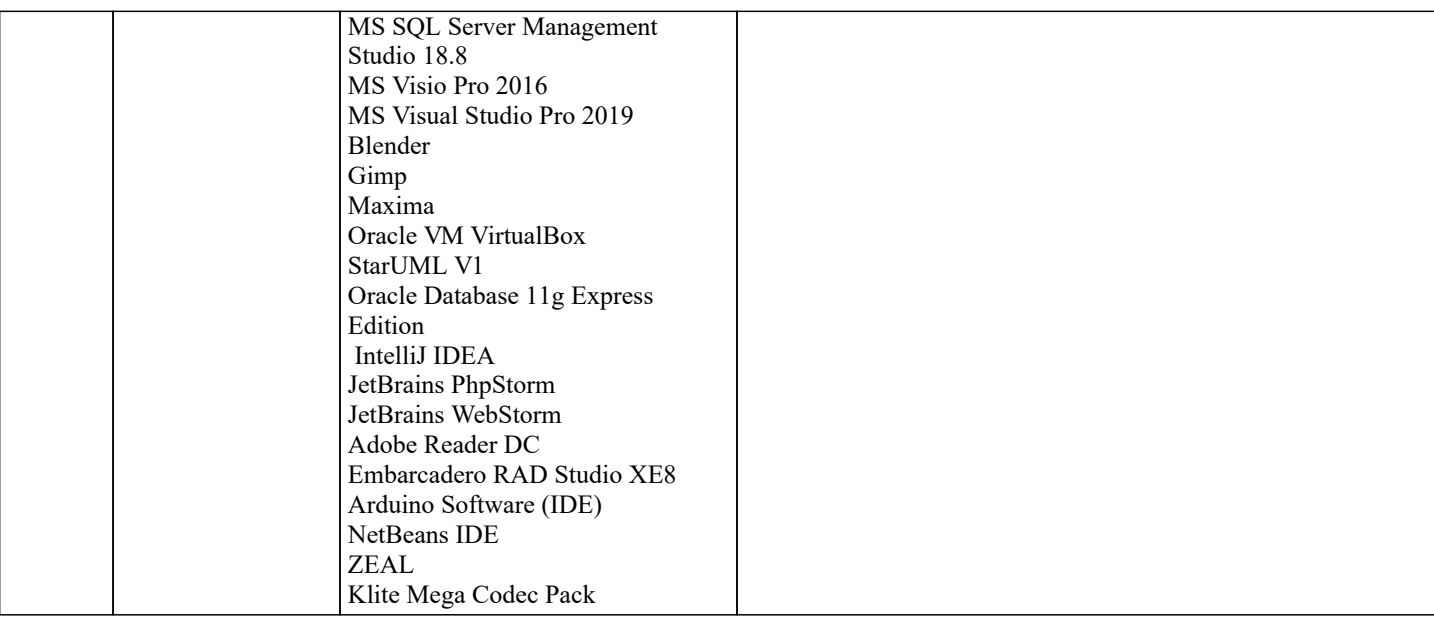

#### 8. МЕТОЛИЧЕСКИЕ УКАЗАНИЯ ЛЛЯ ОБУЧАЮШИХСЯ ПО ОСВОЕНИЮ ЛИСПИПЛИНЫ (МОЛУЛЯ)

В соответствии с требованиями ФГОС ВО по направлению подготовки реализация компетентностного подхода предусматривает использование в учебном процессе активных и интерактивных форм проведения занятий (разбор конкретных задач, проведение блиц-опросов, исследовательские работы) в сочетании с внеаудиторной работой с целью формирования и развития профессиональных навыков обучающихся.

Лекционные занятия дополняются ПЗ и различными формами СРС с учебной и научной литературой В процессе такой работы студенты приобретают навыки «глубокого чтения» - анализа и интерпретации текстов по методологии и методике дисциплины.

Учебный материал по дисциплине «Высокопроизводительные вычислительные системы». разделен на логически завершенные части (модули), после изучения, которых предусматривается аттестация в форме письменных тестов, контрольных работ.

Работы оцениваются в баллах, сумма которых дает рейтинг каждого обучающегося. В баллах оцениваются не только знания и навыки обучающихся, но и их творческие возможности: активность, неординарность решений поставленных проблем. Каждый модуль учебной дисциплины включает обязательные виды работ - лекции, ПЗ, различные виды СРС (выполнение домашних заданий по решению задач, подготовка к лекциям и практическим занятиям).

Форма текущего контроля знаний - работа студента на практическом занятии, опрос. Форма промежуточных аттестаций контрольная работа в аудитории, домашняя работа. Итоговая форма контроля знаний по модулям – контрольная работа с задачами по материалу модуля.

Методические указания по выполнению всех видов учебной работы размещены в электронной образовательной среде академии.

Метолические указания и материалы по вилам учебных занятий по лиспиплине:

Вид учебных занятий, работ Организация деятельности обучающегося

Лекция- Написание конспекта лекций: кратко, схематично, последовательно фиксировать основные положения, выводы, формулировки, обобщения, отмечать важные мысли, выделять ключевые слова, термины. Проверка терминов, понятий с помошью энциклопелий, словарей, справочников с выписыванием толкований в тетраль. Обозначить вопросы, термины, материал, который вызывает трудности, попытаться найти ответ в рекомендуемой литературе, если самостоятельно не удаётся разобраться в материале, необходимо сформулировать вопрос и задать преподавателю на консультации, на практическом занятии.

Практические занятия - Конспектирование источников. Работа с конспектом лекций, подготовка ответов к контрольным вопросам, просмотр рекомендуемой литературы, работа с текстом. Выполнение практических задач в инструментальных средах. Выполнение проектов. Решение расчётно-графических заданий, решение задач по алгоритму и др.

Самостоятельная работа - Знакомство с основной и дополнительной литературой, включая справочные издания, зарубежные источники, конспект основных положений, терминов, сведений, требующихся для запоминания и являющихся основополагающими в этой теме. Составление аннотаций к прочитанным литературным источникам и др.

### 9. МЕТОЛИЧЕСКИЕ УКАЗАНИЯ ОБУЧАЮШИМСЯ ПО ВЫПОЛНЕНИЮ САМОСТОЯТЕЛЬНОЙ РАБОТЫ

Основными задачами самостоятельной работы студентов, являются: во-первых, продолжение изучения дисциплины в домашних условиях по программе, предложенной преподавателем; во-вторых, привитие студентам интереса к технической и математической литературе, инженерному делу. Изучение и изложение информации, полученной в результате изучения научной литературы и практических материалов, предполагает развитие у студентов как владения навыками устной речи, так и способностей к четкому письменному изложению материала.

Основной формой контроля за самостоятельной работой студентов являются практические занятия, а также еженедельные консультации преподавателя.

Практические занятия - наиболее подходящее место для формирования умения применять полученные знания в практической деятельности.

При подготовке к практическим занятиям следует соблюдать систематичность и последовательность в работе. Необходимо сначала внимательно ознакомиться с содержанием плана практических занятий. Затем, найти в учебной литературе соответствующие разделы и прочитать их. Осваивать изучаемый материал следует по частям. После изучения какой-либо темы или ее отдельных разделов необходимо полученные знания привести в систему, связать воедино весь проработанный материал.

При подведении итогов самостоятельной работы преподавателем основное внимание должно уделяться разбору и оценке лучших работ, анализу недостатков. По предложению преподавателя студент может изложить содержание выполненной им письменной работы на практических занятиях